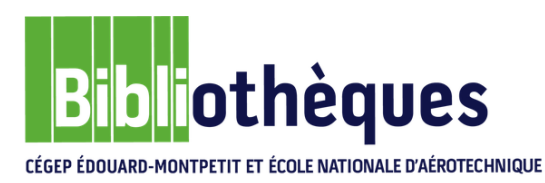

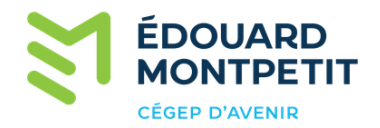

## GUIDE D'UTILISATION

# **CATALOGUE DE LA BIBLIOTHÈQUE**

### LOCALISER UN DOCUMENT

Janvier 2024

© Cégep Édouard-Montpetit – Bibliothèques

Pour localiser un document, il importe de vérifier les éléments suivants avant d'aller le chercher sur les rayons : la bibliothèque d'appartenance, la localisation à l'intérieur de la bibliothèque, la cote et la disponibilité du document.

#### $9koha$  $\begin{array}{|c|c|c|}\hline \textbf{C} & \text{Solution} & \textbf{C} & \textbf{C}\end{array}$  $\overline{1}$  for **EDOUARD Artistic** Liens directs Blemenue sur le nouveau catalogue en ligne de la bibliothéque Site de la bibliothe<br>Site du Céger meter. Astuces de recherche<br>Troncature .<br>Mir da patsa Moncative<br>La torcina <sup>a</sup> l'attengue) perme de chestien tura chaîne de caractères suvant ce<br>Comple - Initiate - Rotard, italiant, italiante, italiante<br>- Rocherche avec l'oppillon « Tous les modes»<br>- Suite à une inclusive pe **Ma contractor** tra d'Alargir votre résultat de recherche L'accès à vere double d'usage Ki

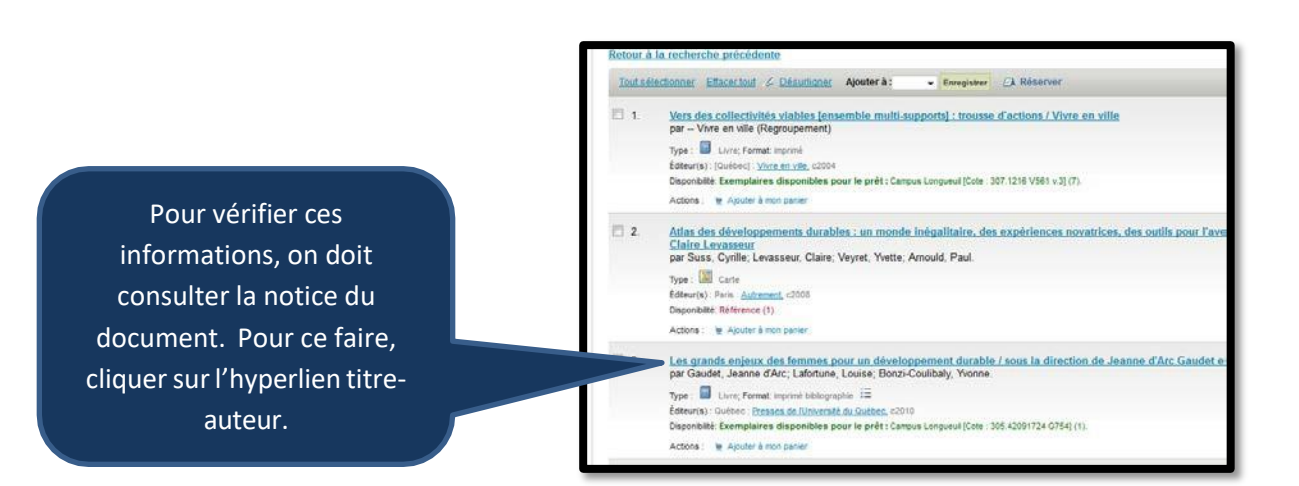

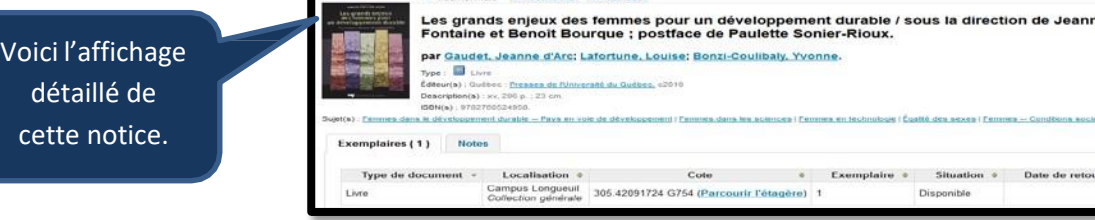

ar v

#### Les informations concernant la localisation se trouvent dans le rectangle au bas de la notice.

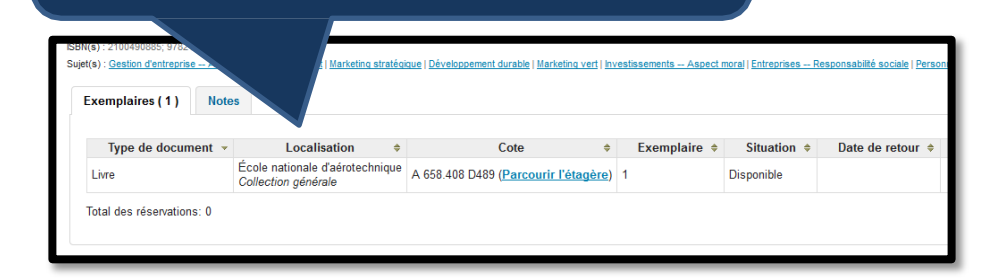

Avant de rechercher un document dans la bibliothèque, vérifier si celui-ci se trouve bien dans la bibliothèque de votre lieu d'étude (Cégep Édouard-Montpetit et l'École nationale d'aérotechnique (ÉNA)). Le catalogue répertorie les documents de ces deux établissements. Ainsi, si vous étudiez au Cégep Édouard-Montpetit, vous ne trouverez pas ce livre sur les rayons, car il localisé à l'ÉNA.

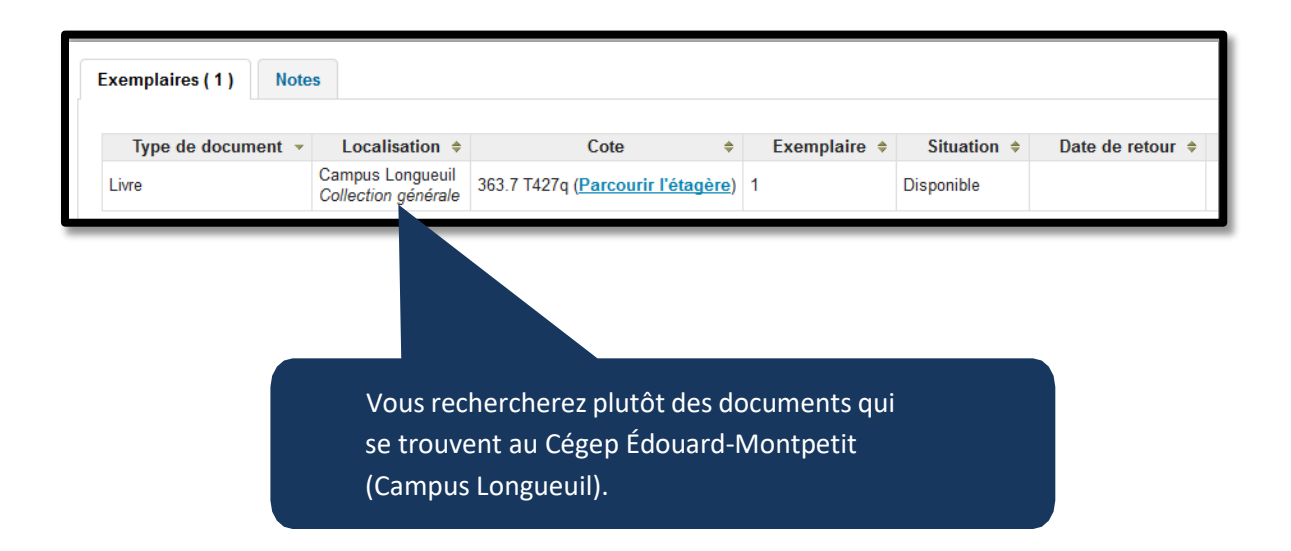

Noter qu'il est possible de faire venir un document appartenant à l'autre campus. Vous n'avez qu'à en faire la demande au comptoir du prêt.

Vous devez aussi vérifier la localisation du document à l'intérieur de la bibliothèque. Diverses localisations sont possibles. Celle-ci vous donne une indication sur l'endroit où est classé le document et sur la possibilité d'être prêté ou non.

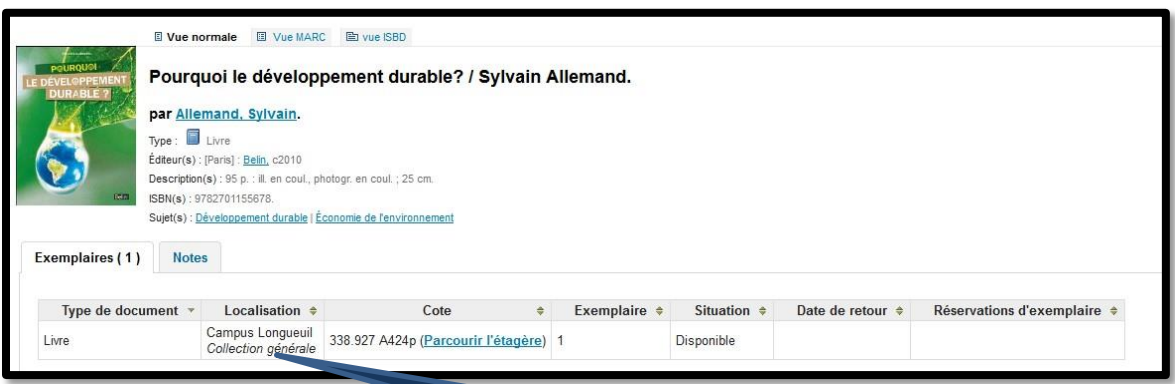

Par exemple, ce livre est localisé dans la *Collection générale*. La majorité des livres sont situés dans cette localisation. Tous ceux rangés sur les rayons et dont le prêt est permis appartiennent à celle-ci.

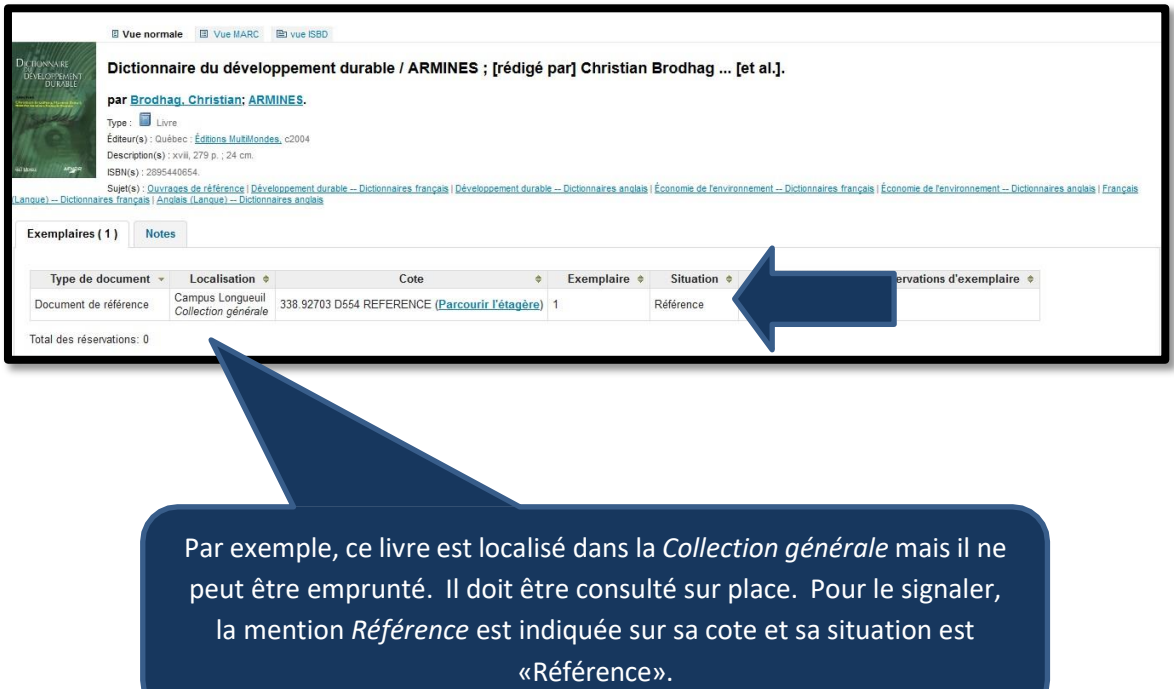

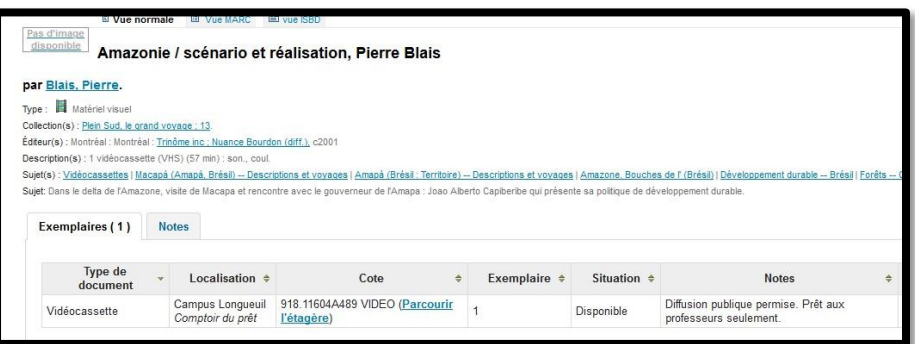

Les documents audiovisuels (DVD, vidéocassettes, cédéroms, etc.) sont rangés au comptoir du prêt. Vous devez demander le document au personnel de ce comptoir.

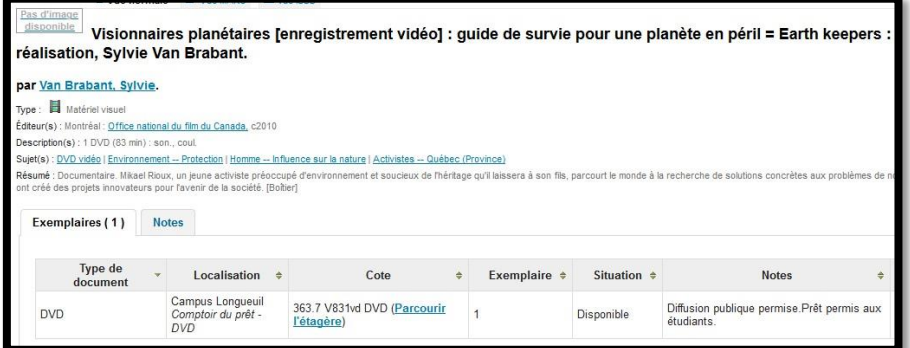

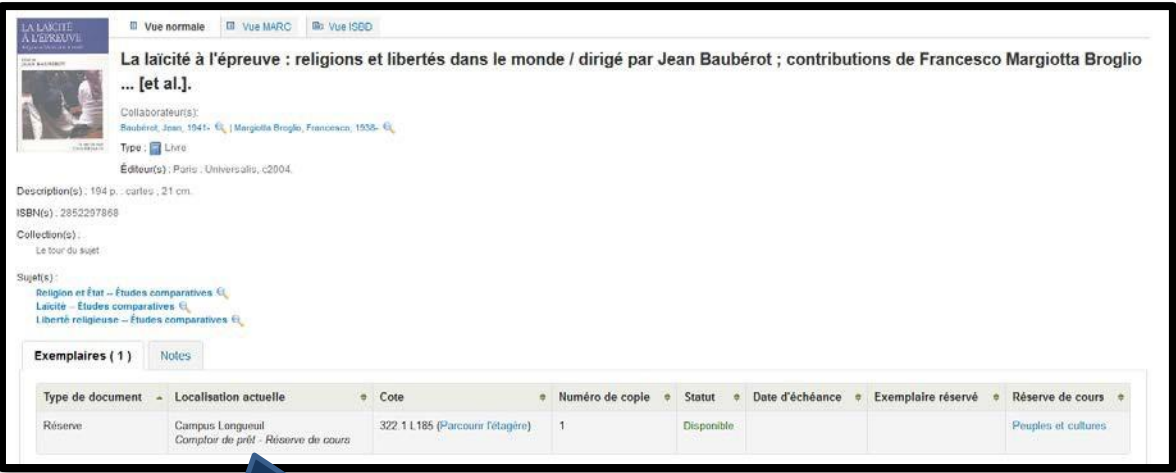

Ce livre est à la *Réserve de cours*. Vous devez aussi le demander au personnel du comptoir du prêt. Les documents mis à la *Réserve de cours* sont prêtés, sur présentation de votre carte étudiante du cégep, pour une période de deux heures pour consultation à l'intérieur de la bibliothèque.

D'autres localisations sont possibles, telles que *Matériathèque* (réservée aux étudiants de Techniques d'éducation à l'enfance), *Nouveautés*, *Dictionnaires*, *Réserve permanente*, *Bandes dessinées*, etc.

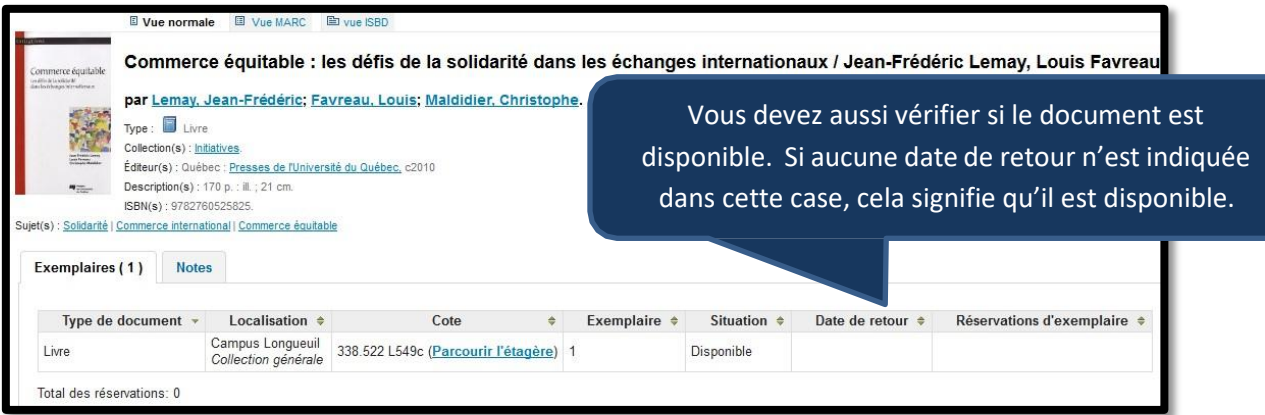

Noter que vous devez toujours présenter votre carte étudiante du cégep pour emprunter un document.

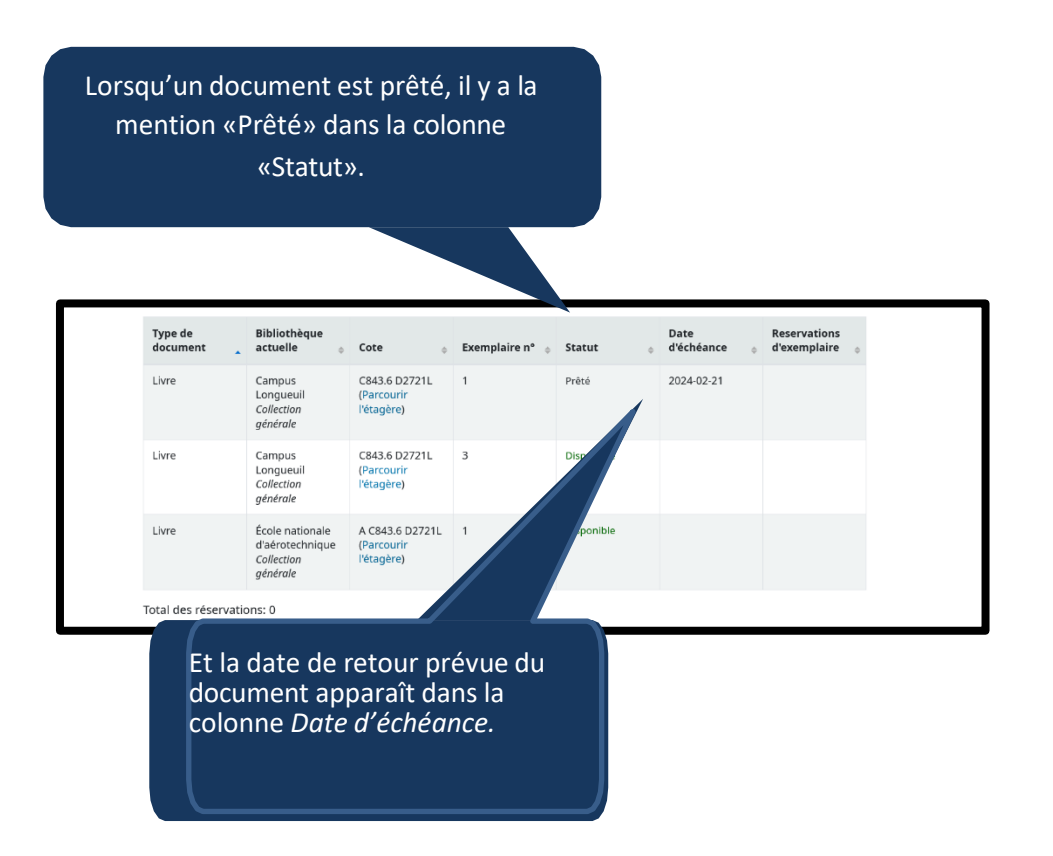

Noter que vous pouvez faire une réservation

pour un document déjà prêté.

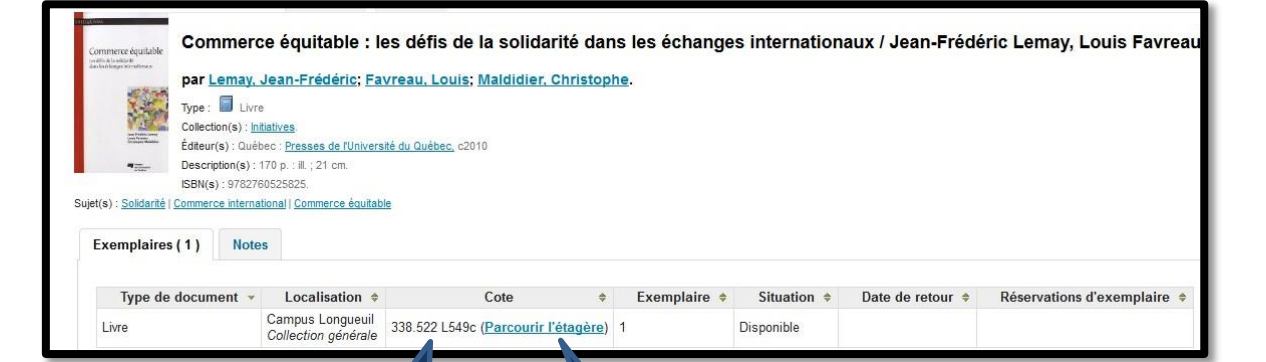

Enfin, vous devez prendre la cote en note. Celle-ci correspond à l'adresse du document et elle vous est nécessaire pour localiser le document sur les rayons.

> La cote est établie en fonction du sujet du document. Les documents traitant du même sujet portent des cotes voisines et sont classés ensemble sur les rayons. Il est alors possible de bouquiner sur les rayons en cliquant sur l'hyperlien «*Parcourir l'étagère*» pour repérer d'autres documents portant sur le même sujet.

Au cégep, de même que dans plusieurs autres cégeps et bibliothèques municipales, le système de classification utilisé est la *Classification décimale Dewey.* Pour apprendre à lire une cote, consulter le guide *Comment lire une cote?*